# **CONTENTS**

## **SYSTEMS ANALYSIS AND MODELING OF INTEGRATED WORLD SYSTEMS**

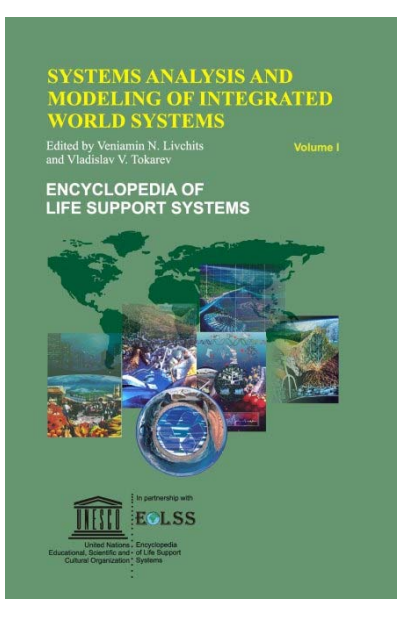

**Systems Analysis and Modeling of Integrated World Systems - Volume 1 No. of Pages:** 364 **ISBN:** 978-1-84826-088-7 (eBook) **ISBN**: 978-1-84826-538-7 (Print Volume**)** 

**Systems Analysis and Modeling of Integrated World Systems - Volume 2 No. of Pages:** 316 **ISBN:** 978-1-84826-089-4 (eBook) **ISBN**: 978-1-84826-539-4 (Print Volume**)** 

For more information of e-book and Print Volume(s) order, please **[click here](https://www.eolss.net/ebooklib/bookinfo/systems-analysis-modeling-integrated-world-systems.aspx)**

Or contact : eolssunesco@gmail.com

## **CONTENTS**

## **VOLUME I**

#### **Systems Analysis and Modeling of Integrated World Systems 1**

Veniamin N. Livchits, *Department of Economics, Institute for Systems Analysis, Russian Academy of Sciences,Moscow, Russia* 

Vadim N. Sadovsky, *Department of Philosophy, Institute for Systems Analysis, Russian Academy of Sciences,Moscow, Russia*

Vladislav V. Tokarev, *Department of Mathematics, State University – Higher School of Economics, Moscow,Russia*

- 1. Introduction
- 2. Philosophical and General Theoretical Foundation of Systems Analysis
- 3. Methodological Fundamentals of Applied Systems Analysis
	- 3.1. General Scheme of Applied Systems Analysis
	- 3.2. Systems Analysis of Investment Efficiency Evaluation Decisions
- 4. Fundamentals of Mathematical Modeling and Simulation
	- 4.1. Some Historical Remarks on Modeling
		- 4.2. The "Model" Concept
			- 4.2.1. The Controlled Object
			- 4.2.2. The Management System
		- 4.3. Computer Simulation
		- 4.4. Stages of Modeling and Simulation Technique
		- 4.5. Prospects in Modeling Methodology
- 5. Application of Systems Analysis to Sustainable Development Issues
	- 5.1. Macro-Economic Growth
	- 5.2. Models of Socio-Economic Structure
	- 5.3. Regional Socio-Ecological-Economic Dynamics
	- 5.4. Global Sustainable Development
	- 5.5. Biosphere Processes

#### **Systems Analysis of Knowledge 34 34**

Vladimir N. Kostiuk, *Institute for Systems Analysis, Russian Academy of Sciences, Russia* 

- 1. Introduction
- 2. Hypothetico-deductive method
- 3. Hypothetico-inductive method (h.i.m.)
- 4. Computer formalization of knowledge
- 5. Non-cumulative evolution of knowledge
- 6. Decision-making under uncertainty
- 7. Tacit practical knowledge
- 8. Conclusion

#### **Systems Analysis and Global Sustainable Development 47**

Sergey V. Dubovsky, *Head of Laboratory, Institute of the System Analysis of RAS, Moscow, Russia* 

- 1. Introduction
	- 1.1. Elements of a Global System
	- 1.2. Global Problems
- 2. Basic tasks and directions of global system researches
- 3. Global crisis in models of system dynamics
- 4. Evolution of global problems in multimodel descriptions
- 5. Macromodels of individual fragments of world development

- 5.1. Stabilization of Population of the Earth
- 5.2. Cycle of Kondratiev
- 5.3. Replacement of Technologies and Resources
- 6. Biosphere and anthropogeneous activity: two scenarios
- 7. Conclusion

#### **Natural Resources as an Element of the Society-Nature System 62**

Alexander A. Arbatov, *RAN Council on Production Forces, Russian Academy of Sciences, Russia*  Elena R. Orlova, *Department of Economics, Institute for System Analysis, Russian Academy of Sciences, Russia*

- 1. Introduction
- 2. Natural Resources Impact upon the Development of Human Society
- 3. Changes in Conditions of Natural Resources Resulting from Human Activities
- 4. The Present Condition of Natural Resources
- 5. Basic Lines of Nature Protection Activities
- 6. The Ways to Sustainable Development
- 7. Conclusion

#### **Systems Analysis of Economic Policy 81 81**

Mikhail G. Zavelsky, *Institute for Systems Analysis, Russian Academy of Sciences, Moscow, Russia* 

- 1. Introduction
- 2. Economic Policy as an Object of System Analysis
- 3. Basic Stages and Principles of the System Analysis of Economic Policy
- 4. Mechanism of Coordination of Interests as a Means of a System Approach to Economic Policy
- 5. System Modeling of Economic Policy and Its Optimization

#### **Systems Analysis of Planning Processes 98**

Emile M. Quinet, *Professor, Ecole nationale des ponts et chaussees, Paris, France* 

- 1. Introduction
	- 1.1. Definitions
	- 1.2. Scope of the following developments
- 2. National planning
	- 2.1. Two Tools to Control Economy
	- 2.2. Theoretical Aspects
		- 2.2.1. The Conditions for an Efficient Market Control
		- 2.2.2. The Real World
		- 2.2.3. Market Failures and Public Intervention
		- 2.2.4. Planning as a Means to Correct Market Failures
		- 2.2.5. Centralized Planning
		- 2.2.6. Criticisms to the Principle of Planning
	- 2.3. Practical and Historical Aspects
		- 2.3.1. Departures from Theory
		- 2.3.2. Centralized Planning in the former USSR
		- 2.3.3. The former Communist Countries
		- 2.3.4. The Western European Countries: The Case of France
		- 2.3.5. Some other OECD Countries
- 3. Urban and regional planning
	- 3.1. Theoretical Reasons for Urban and Regional Planning
	- 3.2. Forms of Urban and Regional Planning
- 4. Planning inside firms
	- 4.1. Differences with Public Planning
	- 4.2. Aims of Planning inside Firms

4.3. Scope of Planning inside Firms

#### **Systems Analysis of Regional Development Processes 113**

Mikhail G. Zavelsky, *Institute for Systems Analysis, Russian Academy of Sciences, Moscow, Russia*

1. Introduction

- 2. Regional Systems: Components, Relationships, Attributes
- 3. Concept of System Analysis
- 4. Analysis Techniques
	- 4.1. Preferentially Normative Analysis
	- 4.2. Preferentially Descriptive Analysis
- 5. Mathematical Models
- 6. Uncertainty Consideration
- 7. Mechanisms of Conclusion Realization

#### **Systems Analysis of Energy Processes 133**

Alexei A. Makarov, *The Energy Research Institute, Russian Academy of Sciences, Russia* 

- 1. Introduction
- 2. Premises and means of the systems approach to energy development
	- 2.1. Premises of the Systems Approach
	- 2.2. Modeling of Energy Systems Development
	- 2.3. Modeling Uncertainties of Energy Systems Development
	- 2.4. Temporal Limits of Applicability of the Systems Approach to Energy
- 3. Long-term Energy Modeling: Today's State and Further Prospects
	- 3.1. State of the Art in Long-term Energy Modeling
	- 3.2. Modeling of Energy-Economy Interactions
	- 3.3. Energy Resources Modeling
- 4. Conclusion

#### **Systems Analysis of Transport Performance and Development 149**

Elmar Ilja Pozamantir, *Institute for Systems Analysis of the Russian Academy of Sciences, Moscow, Russia* 

- 1. Introduction
- 2. Place and Role of Transport in National Economy
- 3. Transport externalities
- 4. Forms of Property for Transport
- 5. National Transport System and State Management of Transport Performance and Development
- 6. Transport Interinddustry Connections
	- 6.1. Balance of Production and Distribution of Goods and Services (Except for Transport Ones)
	- 6.2. Balance of Production and Distribution of Products According to Modes of Transport
	- 6.3. Balance of Income and Expenditures Related to Production of Material Products
	- 6.4. Balance of Income and Expenditures of Transport Enterprises
	- 6.5. Production Costs
	- 6.6. Equations of Distributing Profit of Enterprises before Taxation by Directions of its Usage
	- 6.7. Equations of Capital Assets and Capacities Reproduction
- 7. Planning of Transport Network Development
- 8. Transport in Logistic System

#### **Systems Analysis of Investment Project Efficiency Evaluation 177**

Veniamin N. Livchits, *Department of Economics, Institute for Systems Analysis Russian Academy of Sciences,Moscow, Russia* 

- 1. Introduction
- 2. Glossary and Main Notions
	- 2.1. General Macroeconomic Notions
	- 2.2. General Microeconomic Notions
- 3. Investment Projects Classification
- 4. Specificity of Macroeconomic Conditions
- 5. Main Tasks of Project Analysis
- 6. General Scheme of Investment Projects Evaluation
	- 6.1. Structure of Efficiency Evaluation Process
	- 6.2. Principles of Evaluating Investment Projects
- 7. Indicators of Evaluating Investment Projects Efficiency
	- 7.1. Indicators of Absolute Effect
	- 7.2. Indicators of Relative Effect
- 8. Accounting Most Important Factors
- 9. Conclusion

### **System Analysis of Financial Markets: An Overview 199**

Anatoli A. Pervozvansky, *SPbSTU, St.Petersburg, Russia*  Pyotr Lvovich Vilensky, *Institute for System Analysis RAS, Moscow, Russia* 

- 1. Introduction
- 2. Classification of main approaches
	- 2.1. Fundamental Analysis (FA)
	- 2.2. Technical Analysis (TA)
	- 2.3. System Analysis (SA)
- 3. Optimal portfolio theory (OPT) and capital asset pricing model (CAPM)
	- 3.1. Return as a Random Value
	- 3.2. Portfolio Optimization
	- 3.3. CAPM and Market Line
- 4. Statistical verification of classical models
	- 4.1. Statistics of Mean Values and Covariances
		- 4.2. Statistics of Market Line
	- 4.3. Random Walk Model and its Imperfections
- 5. Modern tendencies in FM modelling
	- 5.1. Conditional Expected Return
	- 5.2. Univariate Financial Time Series Models
	- 5.3. Multifactor Forecasting Models
	- 5.4. Linear Non-Stationary Models
- 6. Active portfolio management
	- 6.1. Conditionally Optimal Portfolio
	- 6.2. Principles of Active Portfolio Management
- 7. Value at risk
	- 7.1. VaR as a measure of risk accounting
	- 7.2. Usage of VaR
- 8. Conclusion

#### **Fundamentals of Mathematical Modeling for Complex Systems 221**

Yury N. Pavlovsky, *Computing Center of Russian Academy of Sciences, Russia* 

- 1. Closed mathematical models
- 2. Technology of mathematical modeling
- 3. Example's of the mathematical models
	- 3.1. Demography Model
	- 3.2. Satellite Model
- 4. Deterministic and stochastic phenomena
- 5. The procedure of endogenous characteristics calculation
- 6. The forms of models exploitation
- 7. Simulation models and simulation systems
- 8. Mathematical and Humanities Methods of Prognosis
- 9. Mathematical modeling and problem of sustainable development

#### **Fundamentals of Simulation for Complex Systems 235**

Yury I. Brodsky, *Computer Center of Russian Academy of Sciences, Moscow, Russia*  Vladislav V. Tokarev, *Moscow State University – Higher School of Economy, Moscow, Russia* 

- 1. Simulating Complex Systems
- 2. Concepts of Simulation for Complex Systems
- 3. Simulation of Management Systems
- 4. Parallel and Distributed Simulation
- 5. Web-based Simulation
- 6. Simulation Software
- 7. Instrumental Systems for Simulation
- 8. Special Purpose Simulation Systems
- 9. Simulation Systems' Development
- 10. Simulation in Social Studies
- 11. Artificial Life
- 12. Virtual Reality

#### **Macrosystem Modeling in System Analysis 251**

Yuri S. Popkov, *Institute for System Analysis, Russian Academy of Sciences, Moscow, Russia* 

- 1. Introduction
- 2. Examples
	- 2.1. Economical Exchange
	- 2.2. Passenger Transport Flows
	- 2.3. Chemical Kinetics
	- 2.4. Image Reconstruction
- 3. Equilibrium states of macrosytems
	- 3.1. Phenomenological Scheme
	- 3.2. Stochastic Characteristics of Macrostates
		- 3.2.1. Macrosystem with Fermi-states
		- 3.2.2. Macrosystem with Einstein-states
		- 3.2.3. Macrosystems with Boltzmann-states
	- 3.3. Feasible Macrostate Set
	- 3.4. Variational Principle. Models of Stationary States
- 4. Dynamic processes in macrosystems
- 5. Applications
	- 5.1. Urban Planning
	- 5.2. Regional Development
	- 5.3. Dynamics of Biological Community
- 6. Conclusion

#### **Modeling and Simulation Techniques 269**

Nicholas N. Olenev, *Department of Mathematical Modeling of Economic Systems, Dorodnicyn Computing Center of the Russian Academy of Sciences, Moscow, Russia.*

- 1. Introduction
- 2. Techniques in simulation model design
	- 2.1. Conceptual Models Design
	- 2.2. Declarative Models Design
	- 2.3. Functional Models Design
	- 2.4. Constraint Models Design

#### 2.5. Multi-models Design

- 3. Techniques in execution of simulation models
	- 3.1. Serial Discrete-Event Simulation
	- 3.2. Parallel Discrete-Event Simulation
- 4. Techniques in simulation model analysis
	- 4.1. Input-Output Analysis
	- 4.2. Model Calibration
	- 4.3. "What-if" Analysis Techniques
	- 4.4. Model Validation Techniques
	- 4.5. Experiment Design
	- 4.6. Goal-seeking Problem
- 5. Perspectives
	- 5.1. Artificial Life
	- 5.2. System Dynamics
	- 5.3. Social Simulation
	- 5.4. Feasible Goals Techniques
	- 5.5. Web-based Simulation

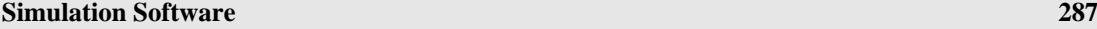

Yury I. Brodsky, *Computer Center of Russian Academy of Sciences, Moscow, Russia* 

- 1. Simulation Software Survey
- 2. Object Oriented Simulation.
- 3. Instrumental Systems for Simulation
- 4. Special Purposes Simulation Systems
- 5. Multitasking, Parallel and Distributed Simulation
- 6. DEVS/HLA Distributed Simulation Environment
- 7. Simulation Software Development

#### **Life Cycle Processes for Model Definition and Deployment 299**

Yury N. Pavlovsky, *Computing Center of Russian Academy of Sciences, Russia* 

- 1. Technology of mathematical modelling
- 2. Life cycle of mathematical model
- 3. Examples of mathematical models structure. Models of demographic processes
- 4. An example of mathematical models structure. Models of motion of the satellite
- 5. Mathematical modeling and consumption structure

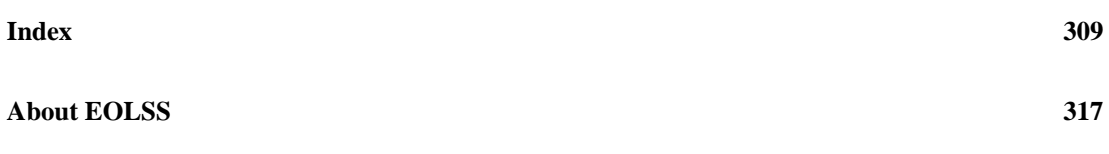

## **VOLUME II**

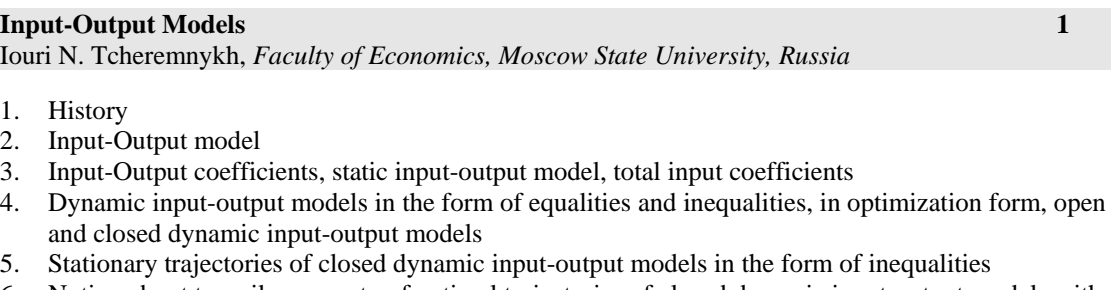

6. Notion about turnpike property of optimal trajectories of closed dynamic input-output models with terminal objective function

- 7. Development of input-output method
- 8. Conclusion

#### **Differential Equation Models 33**

Yury N. Ivanov, *Department of Mathematical Economics, Institute of System Analysis, Russian Academy of Sciences, Russia*

- 1. Introduction
- 2. System indicators
- 3. Types of dynamic systems
- 4. Examples from mechanics
	- 4.1. Thrown stone
	- 4.2. Rocket flight
- 5. Leontieff's balance
- 6. Criteria
- 7. Optimal control
	- 7.1. Maximum principle
	- 7.2. Optimal rocket trajectory
	- 7.3. Optimal economic development
- 8. Regulated systems
- 9. Probabilistic approach
- 10. Conclusion

#### **Imitation of Expert Judgement** 54

Oleg Ivanovich Larichev, *Institute for Systems Analysis of Russian Academy of Sciences, Russia.* 

- 1. Introduction
- 2. The nature of expertise
- 3. The main features of expert knowledge
	- 3.1. Forward Reasoning
	- 3.2. Fast Reasoning
	- 3.3. The Performance in a Different Field
	- 3.4. Magical 10 years
	- 3.5. The Size of Expert Memory
	- 3.6. The Difference Between Novices and Experts in the Organization
	- 3.7. Unconscious Expert Knowledge
- 4. Computer imitation of expert knowledge
- 5. Main difficulties in the construction of expert knowledge base
- 6. The methods of expert knowledge base construction
- 7. The Replication of the Expert's Creative Possibilities
- 8. The human imitation of expert skill: tutoring the expert skill
	- 8.1. The Training on Special set of Prepared Cases
	- 8.2. The Tutoring Systems Based on ACT Theory
	- 8.3. The Tutoring System Based on Complete Expert Knowledge Base
- 9. Conclusion

#### **Models of Biosphere Processes 70**

Alexander M. Tarko, *Computing Center of the Russian Academy of Sciences, Moscow, Russia* 

- 1. Introduction
- 2. Modeling of the Global Biosphere Cycles in the Biosphere
- 3. A Spatial Model of the Global Carbon Cycles in Atmosphere Plants Soil System
	- 3.1. Description of the model
	- 3.2. Computer Realization of the Model- Pre-industrial State of the Biosphere
	- 3.3. Le Chatelier Principle and Stability of the Biosphere- Sustainable Development of the Biosphere

- 3.4. Biosphere Dynamics under the Impact of Industrial CO2 Emissions, Deforestation, and Soil Erosion
- 3.5. Carbon Dioxide Budget of Countries in 1995
- 3.6. Carbon Dioxide Budget of Biosphere
- 3.7. Estimation of Performance of the Kyoto Protocol to the UN Framework Convention on Climate Change
- 3.8. Application the Control Theory in the Modeling
- 4. Modeling the Global Carbon and Nitrogen Cycle in Atmosphere Ocean System
	- 4.1. Description of the Spatial Carbon Cycle Model
	- 4.2. Exchange Between Ocean and Atmosphere
	- 4.3. Biotic Components
	- 4.4. Complete Model
	- 4.5. Results of Modeling
- 5. Modeling the Impact of Air Contamination on Forest Ecosystems
	- 5.1. Description of the Model
	- 5.2. Results of the Modeling
- 6. Conclusion

#### **Macroeconomic Growth Models 92**

Sergey V. Dubovsky, *Head of laboratory, Institute of system analysis, RAS, Moscow, Russia* 

- 1. Introduction
- 2. Main Equations
	- 2.1. Production Functions
		- 2.1.1. Account of Capital and Labor
		- 2.1.2. Account of Scientific and Technical Progress
		- 2.1.3. Account of Natural Resources
		- 2.1.4. Account of the Human Capital
		- 2.1.5. Account of Solvent Demand
	- 2.2. Capital
	- 2.3. Technological Level
	- 2.4. Investment Demand
- 3. Model of Growth
	- 3.1. Closed Economy
	- 3.2. Formulation of the Optimzation Problem
	- 3.3. Open Economy
- 4. Model of Cycles
	- 4.1. Business Cycle
	- 4.2. Kondratiev Cycles
- 5. Conclusion

#### **Models of Socioeconomic Development 109**

Alexandr A. Petrov, *Department for Economic Systems Modeling at the Computing Center of RAS, Moscow,Russia* 

- 1. Introduction
- 2. A general approach for the modeling of socioeconomic development
- 3. Model of the USSR's centrally planned economy
- 4. Model of the USSR's centrally planned economy with a co-operative sector
- 5. Model of the USSR's economy before the collapse
- 6. Shock Therapy model of the USSR's central planned economy
- 7. Russia's economic model for 1992-1995
- 8. Russian region's economic model for1996-1998
- 9. Conclusion

#### **Regional Socio-Ecology-Economic Models 139**

Christophe Deissenberg, *Department of Economics, University of Aix-Marseille II, France*  Vladimir I. Gurman, *Program Systems Institute, Russian Academy of Sciences, Russia* 

- 1. Introduction
- 2. Sustainable development and regional sustainable development
- 3. A framework for analysis
- 4. Formalization
	- 4.1. The Input-Output Core
	- 4.2. The Dynamics of Capital Stocks and Environmental State
	- 4.3. The Dynamics of Technological State and Innovative Capital
	- 4.4. Criteria for Sustainability
	- 4.5. Using the Model for Policy Analysis
		- 4.5.1. Simulations
		- 4.5.2. Optimization
	- 4.5.3. Sensitivity Analysis
- 5. A case study: The Pereslavl region
	- 5.1. Short Description of the Pereslavl Region
	- 5.2. Model specification
		- 5.2.1. Economic activities
		- 5.2.2. Environmental indicators
		- 5.2.3. Technological State
		- 5.2.4. Cone of Sustainability
		- 5.2.5. Welfare function
	- 5.3. Numerical results
		- 5.3.1. Baseline scenario
		- 5.3.2. Optimization 1
		- 5.3.3. Optimization 2
		- 5.3.4. Optimization 3
	- 5.4. Concluding remarks

#### **Modeling of Organizations 168**

V.N. Burkov, *Institute of Control Sciences, Russian Academy of Sciences, Moscow, Russia*  D.A. Novikov, *Institute of Control Sciences, Russian Academy of Sciences, Moscow, Russia*

- 1. Introduction
- 2. Model of the Active System and General Formulation of the Control Problem
- 3. Classification of the Control Mechanisms
	- 3.1. Subject of Control
	- 3.2. Extensions of Basic Model
	- 3.3. Method of Modeling
	- 3.4. Scale of System
	- 3.5. Application Field
- 4. Basic Mechanisms of Control of the Active Systems
	- 4.1. Mechanisms of Complex Estimation
	- 4.2. Mechanisms of Active Expertise
	- 4.3. Mechanisms of Formation of the Composition and Structure of the Active System
		- 4.3.1. Mechanisms of Control of the Active System Composition
		- 4.3.2. Mechanisms of Control of the Structure of the Active System 4.3.3. Tenders
	- 4.4. Resource Allocation Mechanisms
		- 4.4.1. Nonmanipulable Mechanisms of Resource Allocation
		- 4.4.2. Competitive Mechanisms of Resource Allocation
	- 4.5. Financing Mechanisms
	- 4.6. Mechanisms of Company Control
	- 4.7. Incentive mechanisms
	- 4.8. Exchange Mechanisms

- 5. Areas of Application
- 6. Conclusion

#### **Mathematical Models of Migration 185**

Ivan Aleshkovski, *Department of Population, Faculty of Economics, Moscow State 'Lomonosov' University, Russia* Vladimir A. Iontsev, *Department of Population, Faculty of Economics, Moscow State Lomonosov University, Russia*

- 1. Introduction
- 2. Classification of migration models
- 3. Macromodels of migration
	- 3.1. Interaction Models of Migration
		- 3.1.1. Gravity Models of Migration
		- 3.1.2. Intervening Opportunities Models of Migration
		- 3.1.3. Migration Models based on Alonso's General Theory of Movement
	- 3.2. Migration Factors Models (Pull-Push Migration Models)
	- 3.3. Markov Chain Migration Models
- 4. Micro Models of Migration Processes
	- 4.1. Diffusion Migration Models
	- 4.2. Human Capital Models of Migration
- 5. Linking of Macro and Micro Approaches to Migration Modeling
- 6. Conclusion

#### **Modeling of Large-Scale Systems Development 214**

Arkady Vladimirovich Dvorkovich, *Deputy Minister of Ministry of Economic Development and Trade of the Russian Federation, Russia*

Vladimir Egorovich Krivonozhko, *Institute for Systems Analysis of the Russian Academy of Sciences, Moscow, Russia*

Oleg Borisovich Utkin, *Global S.Consulting Co., Moscow, Russia*

- 1. Introduction
- 2. Mathematical Formulation
- 3. Parametric Optimization Methods
- 4. Calculations of Marginal Rates Using Parametric Optimization Methods
- 5. Modeling Results
- 6. Conclusion

#### **Future Development Scenarios 242**

Paul D. Raskin, *Stockholm Environment Institute, Boston, Tellus Institute, USA*

- 1. Historical Transition
- 2. Sustainability, Long-Range Development, and Human Choice
- 3. The Scenario Approach
- 4. Visions of the Future
- 5. Conventional Worlds
- 6. Barbarization
- 7. Great Transitions
- 8. The Grandchildren's Bequest

**Index 259** 

**About EOLSS 265**